## **Visita Virtual - POS**

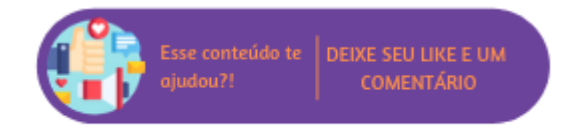

Através do ícone "Conexão Remota" ( ) será possível acessar a página de visita virtual que facilitará o acesso do Suporte Técnico Linx Microvix à máquina do cliente para resolução de eventuais problemas. Na nova página, ao digitar o PIN fornecido pelo técnico será possível o acesso.

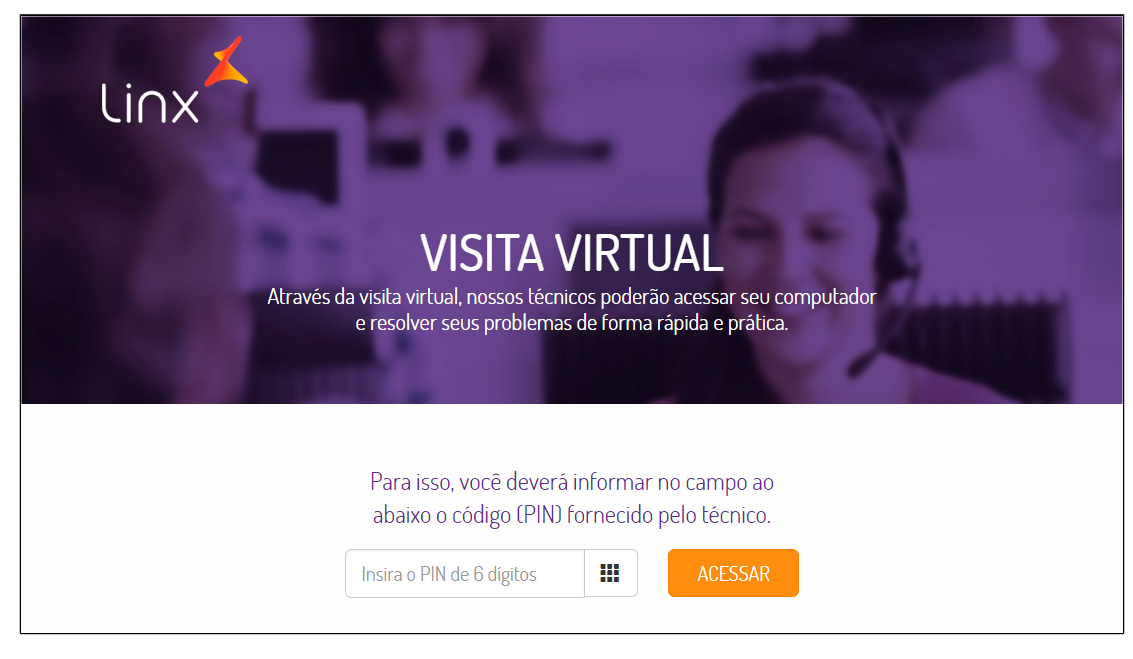

Visita Virtual